## **CS 330 Traitement en masse des activités relatives au décompte de charges**

**GÉRER VOS DÉCOMPTES DE CHARGES A PARTIR D'UN ACCÈS UNIQUE CRÉER – AFFICHER – IMPRIMER – ANNULER DANS UN SWING**

Cette solution, prête à l'emploi, permet de traiter en masse les activités relatives au décompte de charges et ainsi simplifie extrêmement les tâches pour l'utilisateur. En effet, CS330 permet de créer un décompte par unité économique, d'accéder au résultat, d'exporter une vue d'ensemble sous format EXCEL et d'imprimer ou d'annuler un décompte. De plus la solution offre la possibilité de générer les collecteurs de coûts !

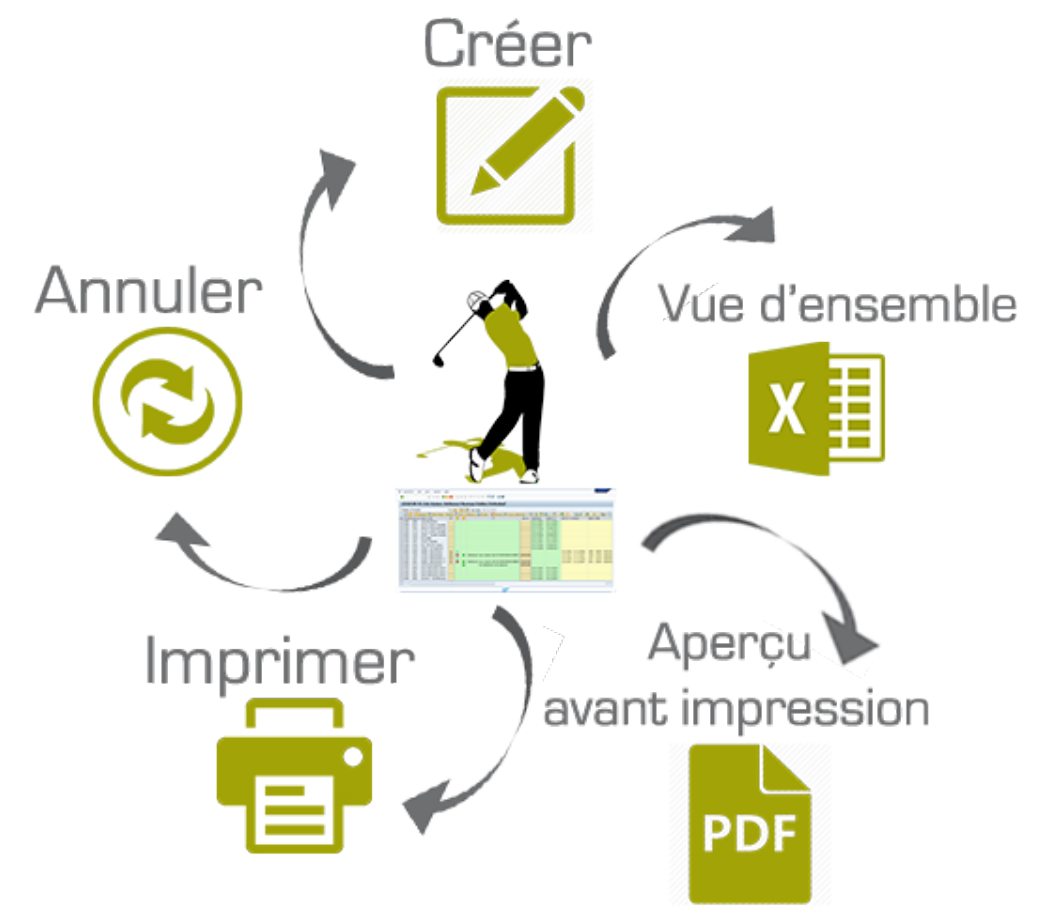

## **VOS AVANTAGES**

- Tableau synoptique des Unités Économiques et leurs décomptes de charges sous forme de liste ALV
- Création en masse des décomptes de charges individualisés par unité économique
- Annuler un décompte de charges
- Vue d'ensemble d'un décompte de charges sous format EXCEL
- **Générer les collecteurs de coûts**

CLIENT ORIENTED SOLUTIONS GMB

Aperçu en PDF du décompte de charges avant impression et impression des documents officiels pour vos locataires

## **TELECHARGER CETTE SOLUTION DEPUIS NOTRE SITE INTERNET**

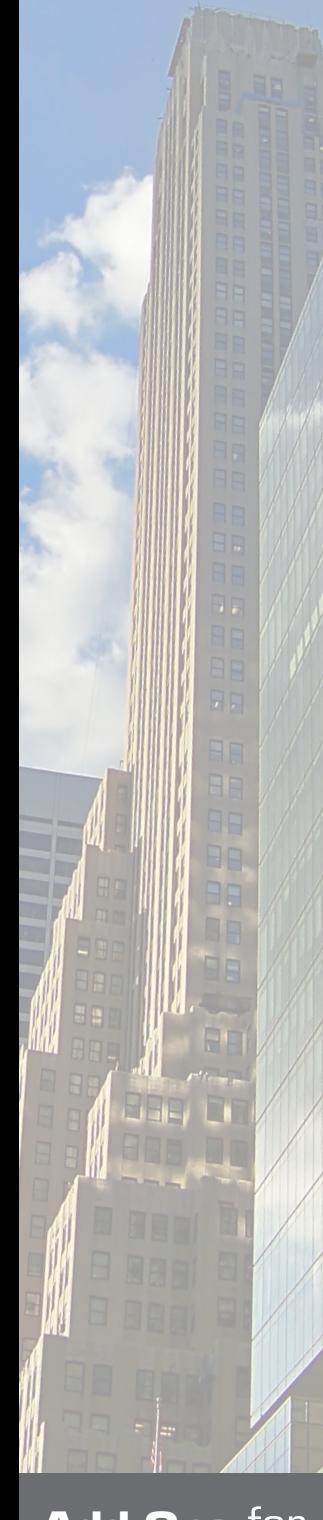

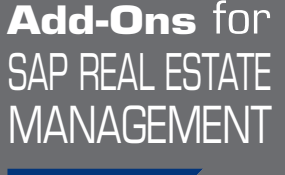

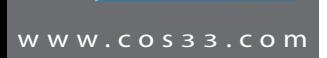

Partner

Baarerstrasse 77 6300 Zug Switzerland +41 79 340 52 92 info@cos33.com